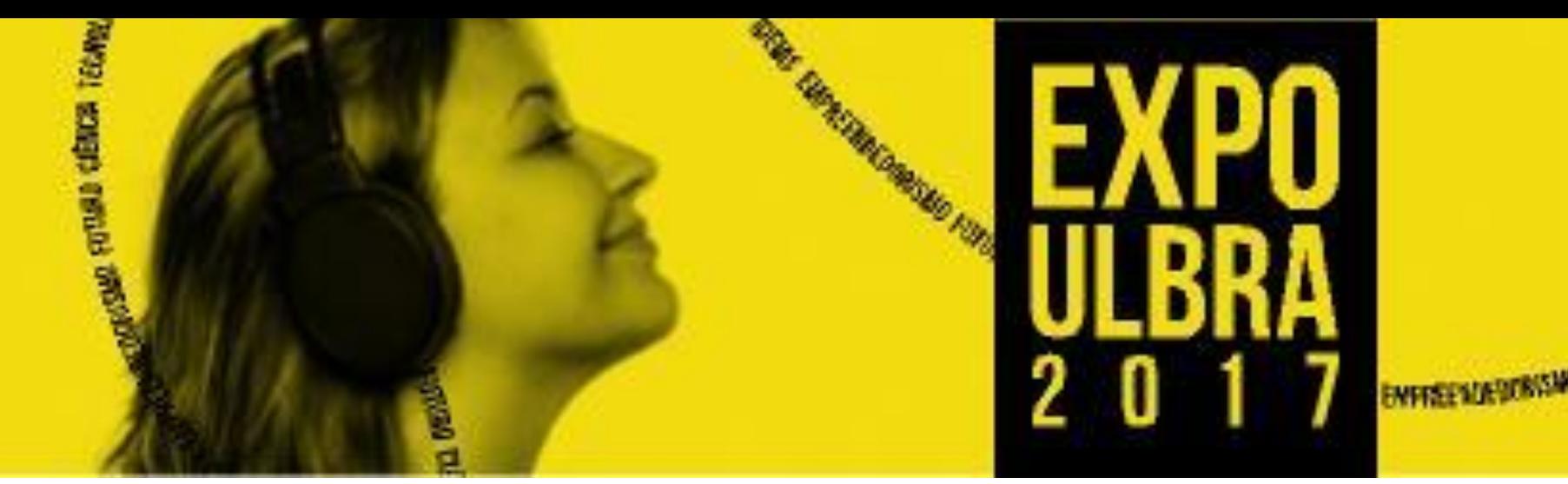

XXIII SALÃO DE INICIAÇÃO<br>CIENTÍFICA E TECNOLÓGICA

# INTRODUÇÃO

A investigação sobre saúde, atualmente, tem buscado novas proposições de trabalho apontando para os riscos associados com a estrutura social e ecológica de vizinhança. Conhecer o indivíduo e a comunidade onde está inserido permite identificar possíveis condições de vulnerabilidade e exposição a doenças. A vulnerabilidade corresponde a um conceito complexo, sob o qual advêm dimensões sociais, econômicas, políticas e culturais, cuja definição tem sido abordada também em perspectivas epistemológicas muito diversas na ecologia política, ecologia humana, ciências físicas e análise espacial. A pesquisa se justifica pela abrangência geográfica ao propor realizar investigação a nível de Brasil, também por utilizar ferramentas da tecnologia e informação visando obter informações sobre os acadêmicos da Universidade Luterana do Brasil na modalidade EAD. Objetivo

O objetivo principal é analisar quali-quantitativamente indicadores socioambientais, de alunos da EAD, que corroboram com a vulnerabilidade socioambiental e a saúde de populações em áreas urbanas e periurbanas. Metodologia A metodologia proposta envolve as etapas de pesquisa quali-quantitativa, seleção de indicadores socioambientais para vulnerabilidade e qualidade de vida, analises estatísticas associada à técnicas de geoprocessamento. A primeira etapa apresentada neste trabalho expõem o estudo, planejamento e elaboração do instrumento de pesquisa com tecnologias de informação ( TI). Submissão do projeto e instrumento de pesquisa ao sistema Plataforma Brasil , é a base nacional e unificada de registros de pesquisas envolvendo seres humanos para todo o Resultados Parciais Nesta primeira etapa foi elaborado o instrumento de pesquisa, submissão na Plataforma Brasil e construção do formulário on-line. O instrumento é tipo questionário com questões de múltipla escolha *on line.* Foi organizado na plataforma *Google.docs* a qual possibilita a geração do banco de questões, planilhas de resultados e elaboração de apresentação de resultados, em formato online, agilizando as etapa de coleta de dados e a analise dos resultados. O envio do questionário aos alunos é através de e-mail a partir do Laboratório de Aprendizagem Virtual (LAV).

sistema CEP/CONEP. A pesquisa foi aprovada pelo CEP da universidade . Organização da Sala Virtual para receber os questionários respondidos dos alunos dos cursos da EAD, para participação e resposta ao mesmo. A população estudada será os acadêmicos da ULBRA matriculados na modalidade EAD, constituída por aproximadamente 10.618 alunos, a amostra

calculada com uma confiança de 95% e um erro máximo de estimação de 5% deverá ser de no mínimo 371 alunos respondentes.

Figura1 Imagem satélite com localização dos polos EAD -ULBRA

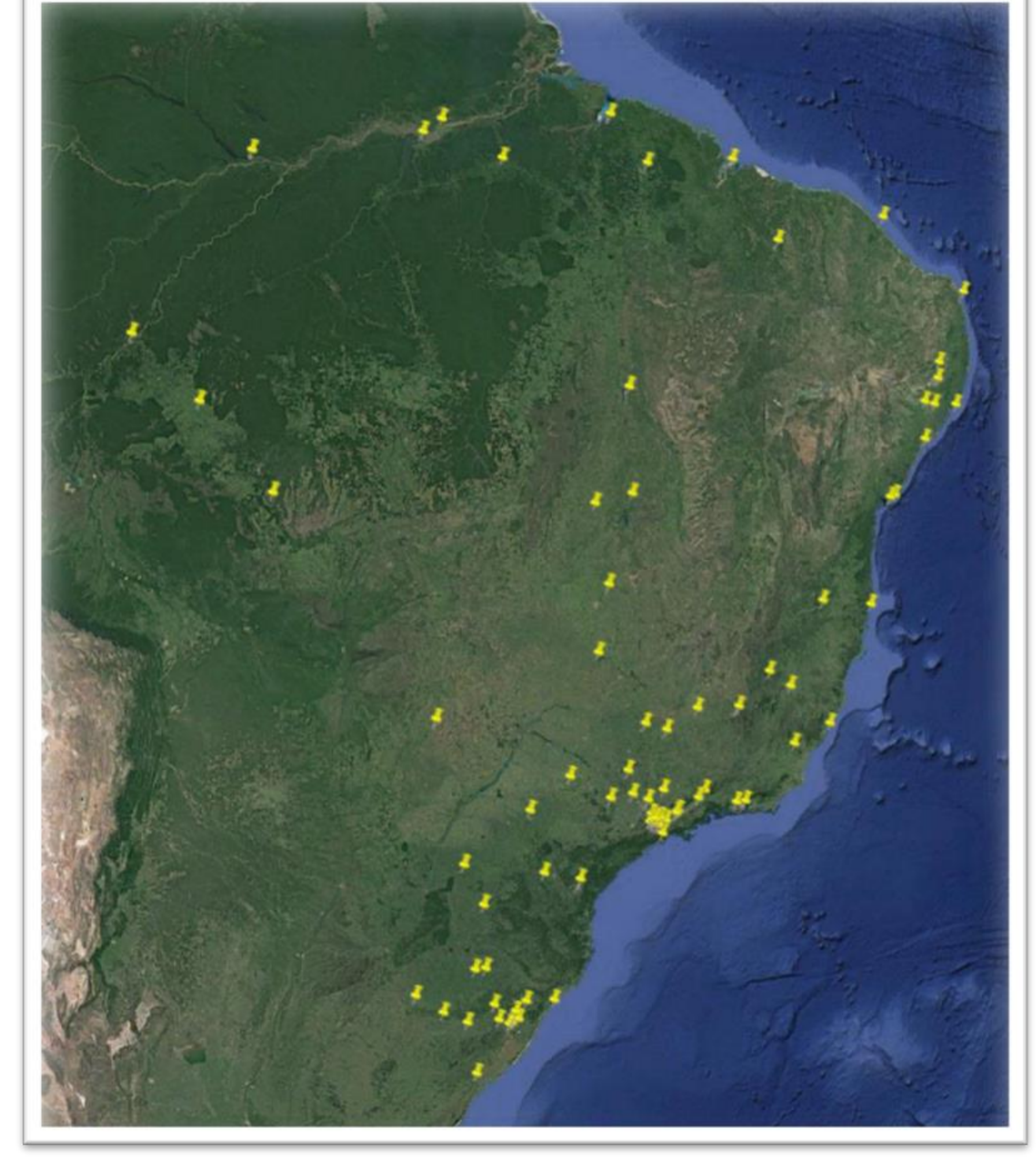

# Referências bibliográficas

BRASIL. Sistema Datasus, Plataforma Brasil disponível em ([http://www.saude.gov.br/plataformabrasil](http://www.saude.gov.br/plataformabrasil target=)).

CUTTER, S. L. Vulnerability to environmental hazards. PROGRESS IN HUMAN GEOGRAPHY,V.20, n. 4, p. 529-539, 1996. doi:10.1177/030913259602000407.

CUTTER, S. L.; BORUFF, J.; SHIRLEY, W. Social vulnerability to environmental hazards. Social Science Quarterly, v. 84, n. 2, p. 242-261, 2003. doi:10.1111/1540-6237.8402002.

MARTINE, George. População, meio ambiente e desenvolvimento: o cenário global e nacional. In: MARTINE, George (org.). População, meio ambiente e desenvolvimento: verdades e contradições. Campinas: Editora da Unicamp, 1993,p. 21-43.

SMOLKA, Martim. Meio ambiente e estrutura intra-urbana. In: MARTINE,

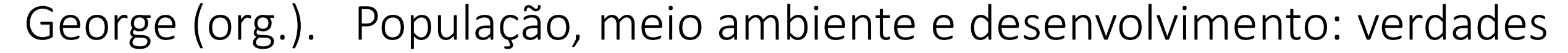

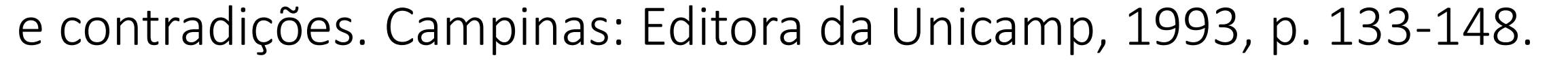

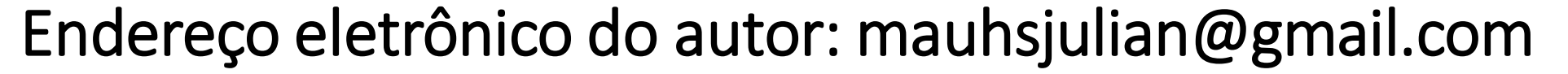

Julian Mauhs Jussara Alves Pinheiro Sommer Universidade Luterana do Brasil – ULBRA / Campus Canoas

# **QUALIDADE DE VIDA E SAÚDE DE ALUNOS DA EAD A PARTIR DE INDICADORES SÓCIOAMBIENTAIS.**

### Considerações Parciais

Distribuição dos pólos de EAD da Universidade Luterana do Brasil - ULBRA O estudo esta em fase de implementação ainda na fase de aplicação do questionário on-line, que deverá ser finalizada no mês de setembro.

Figura 2- Formulário Plataforma Brasil etapa de submissão ao CEP

Figura 3 – Questionário on-line plataforma *Google.docs* 

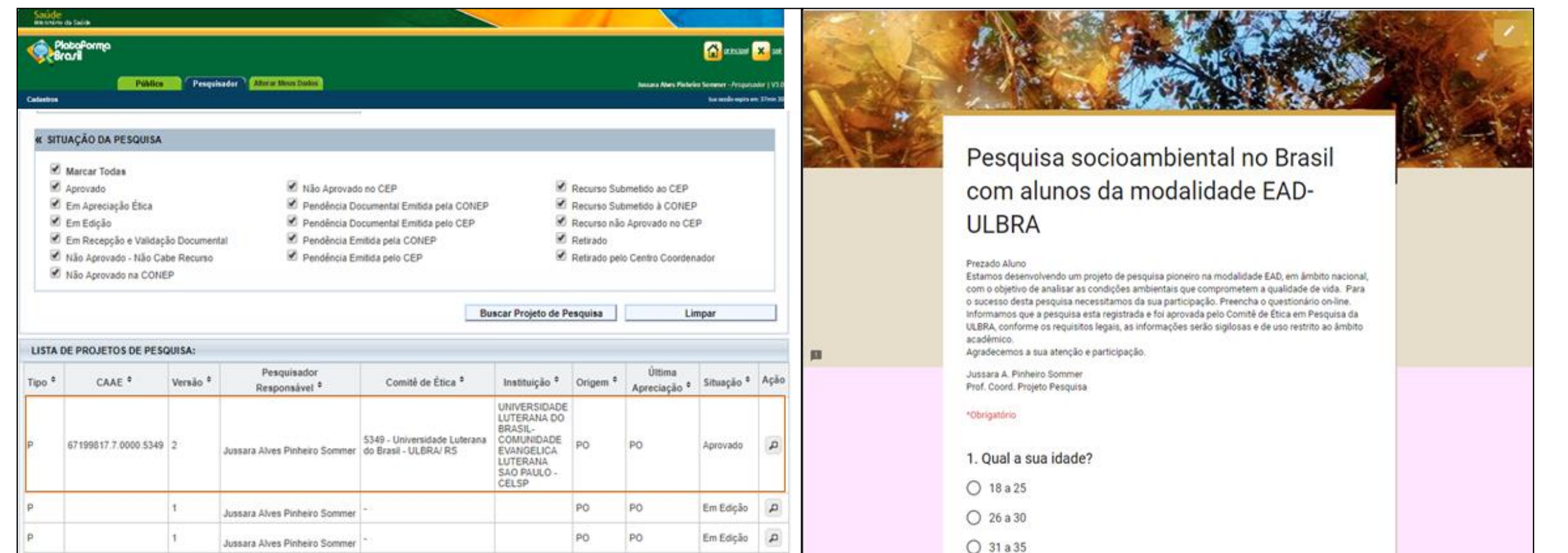